## Package 'idiogram'

April 25, 2024

<span id="page-0-0"></span>Version 1.79.0 Title idiogram Description A package for plotting genomic data by chromosomal location Author Karl J. Dykema <karl.dykema@vai.org> Maintainer Karl J. Dykema <karl.dykema@vai.org> **Depends**  $R$  ( $>= 2.10$ ), methods, Biobase, annotate, plotrix Suggests hu6800.db, hgu95av2.db, golubEsets License GPL-2 ZipData no biocViews Visualization LazyData yes git\_url https://git.bioconductor.org/packages/idiogram git\_branch devel git\_last\_commit 262efb5 git\_last\_commit\_date 2023-10-24 Repository Bioconductor 3.19 Date/Publication 2024-04-25

## **Contents**

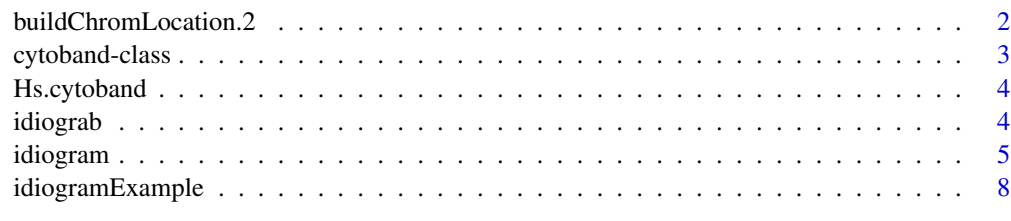

 $\blacksquare$ 

<span id="page-1-0"></span>buildChromLocation.2 *A function to generate an instantiation of a chromLocation class*

#### **Description**

This function will take the name of a data package and build a chromLocation object representing that data set. It has also been modified to allow further breakup of the chromLocs.

#### Usage

buildChromLocation.2(dataPkg,major=NULL)

#### Arguments

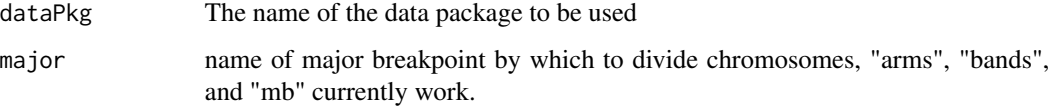

#### Details

The requested data set must be available in the user's .libPaths(), and the function will throw an error if this is not the case.

If the data package is present, the necessary information will be extracted from the data package and a chromLocation object will be created.

If "major" is set to "arms", the the chromLocs object is populated with data from the chromosome arms; "1p", "1q", "2p", etc... Rat and Human chromsomes follow this pattern , so data packages from both species should work with this function.

If "major" is set to "bands", the chromosomes are divided up based upon which band they fall into.

If "major" is set to "mb", chromosomes are split into 3000+ megabase segments. Note, this creates a very large chromLocation object.

Note, "major" can contain multiple breakpoint names, eg. major=c("arms","bands")

If the "major" argument is used, it stores a list of the extra chromosome names. chromLoc@chromLocs\$armList - (or bandList, mbList)

#### Value

A chromLocation object representing the specified data set.

#### Author(s)

Main author: Jeff Gentry with minor additions by: Karl Dykema

#### <span id="page-2-0"></span>cytoband-class 3

#### Examples

```
## A bit of a hack to not have a package dependency on hgu95av2
## but need to fiddle w/ the warn level to not fail the example anyways.
curWarn <- getOption("warn")
options(warn=0)
on.exit(options(warn=curWarn), add=TRUE)
if (require(hgu95av2.db) & require(idiogram)) {
  data(Hs.cytoband)
  z <- buildChromLocation.2("hgu95av2.db",major="arms")
} else print("This example requires the hgu95av2.db data package")
```
cytoband-class *Class "cytoband"*

#### Description

Cytogenetic banding information

#### Objects from the Class

Objects can be created by calls of the form new("cytoband", ...).

#### Slots

stain: typical staining designation from classical cytogenetics band: character string representing the band name/number start: position in basepairs for the start of a given band end: position in basepairs for the end of a given band length: length in basepairs for a given band

#### Author(s)

Karl Dykema <karl.dykema@vai.org>

#### See Also

See Also as [Hs.cytoband](#page-3-1)

#### Examples

## None

<span id="page-3-1"></span><span id="page-3-0"></span>

#### Description

Cytogenetic banding information for Homo sapiens (Hs) ,Mus musculus (Mm) and Rattus norvegicus (Rn)

#### Usage

data(Hs.cytoband)

#### Format

Hs.cytoband is an environment containing 24 objects of class "cytoband" as defined by the idiogram package. Rn.cytoband and Mm.cytoband have also been included for the rat and mouse genomes.

#### Source

UCSC Genome Browser http://genome.ucsc.edu/

#### Examples

```
data(Hs.cytoband)
cyto <- get("1",env=Hs.cytoband)
bands <- matrix(cyto@end-cyto@start,ncol=1)
barplot(bands,col="white")
```
<span id="page-3-2"></span>idiograb *idiograb*

#### Description

idiograb reads the position of the graphics pointer when the (first) mouse button is pressed. idiogram also reads a *second* position of the graphics pointer after another mouse button press. The two points selected are used to define a diagonal line from which a bounding box will be constructed. It then retrieves the gene identifiers of the points that lie within the bounding box.

#### Usage

```
idiograb(idio, show.box = TRUE, brush = NULL, ...)
```
#### <span id="page-4-0"></span>idiogram 5

#### Arguments

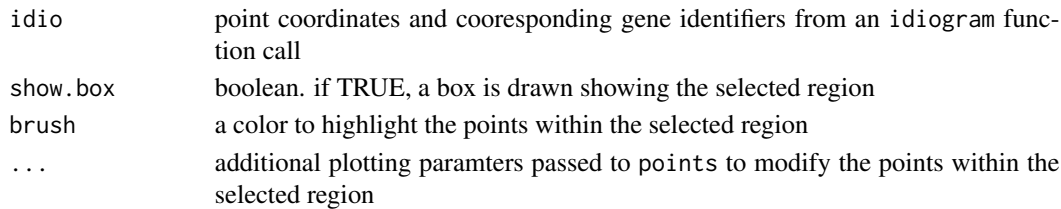

#### Details

Coordinates can be passed in a plotting structure (a list with x, y, and labels components). Typically this is generated from a call to idiogram.

The points selected are used to define the top-left and bottom-right locations *or* the bottom-left and top-right locations for bounding box. These locations can be selected in any order. A character vector of the labels of all the points that lie within the selected region is returned.

#### Value

A character vector of gene identifiers

#### Author(s)

Karl Dykema <karl.dykema@vai.org>

#### See Also

[idiogram](#page-4-1)

#### Examples

```
data(idiogramExample)
ip <- idiogram(colo.eset[,1],ucsf.chr,chr="1")
if(interactive()) idiograb(ip,brush="red")
```
<span id="page-4-1"></span>idiogram *Plotting of Genomic Data*

#### Description

Function for plotting genomic data along with corresponding cytogenetic banding information

#### Usage

```
idiogram(data, genome, chr=NULL, organism=NULL,
method=c("plot","matplot","image"), margin=c("ticks","idiogram"),
grid.col=c("red","grey"), grid.lty=c(1,2), widths=c(1,2),
relative=FALSE, dlim=NULL, main=NA, xlab=NA,
ylab=NA,cex.axis=.7,na.color = par("bg"),cen.color="red", mb=FALSE,
...)
```
#### <span id="page-5-0"></span>Arguments

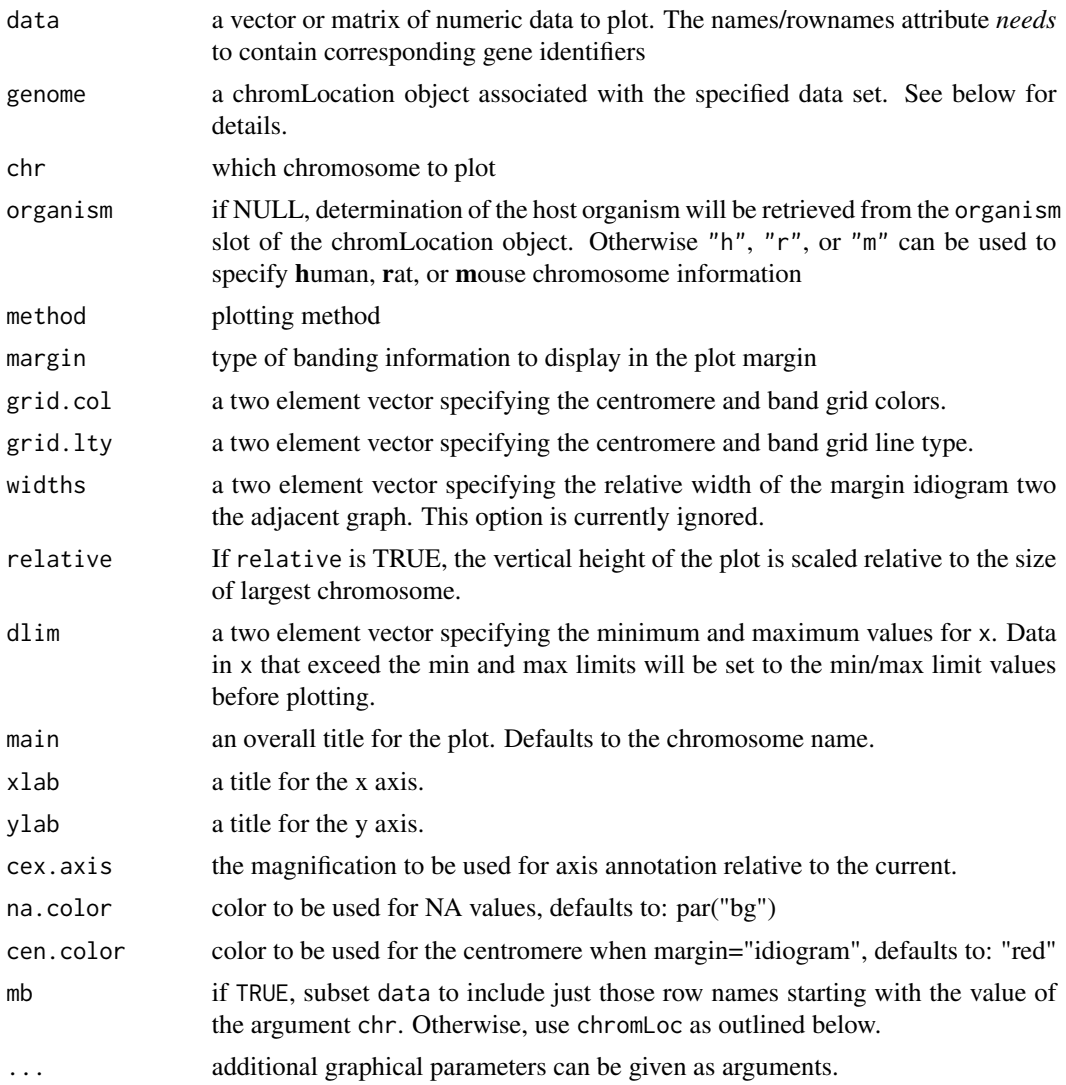

#### Details

This function displays cytogenetic banding information in the plot margin and calls a secondary plotting function to display associated data at the same relative position. Cytogenetic data for human, mouse, and rat genomes are currently included.

The data is arranged by associating gene identifiers to genomic location using a chromLoc annotation object built using the buildChromLocation function from the annotation package. As such, a vector of data is to be plotted, the names attribute of the vector *needs* to contain the gene identifiers. Likewise if a matrix of data is to be plotted, the [rownames](#page-0-0) attribute of the matrix *needs* to contain the gene identifiers.

To date, plot can be called for vector data, while [matplot](#page-0-0) and [image](#page-0-0) can be called for matrix data. Most additional plotting arguments can be passed down via .... However, the idiogram function

#### <span id="page-6-0"></span>idiogram 7

plots the axis independently. Currently, only the cex.axis,col.axis, and font.axis parameters are intercepted from . . . and redirected to the specialized [axis](#page-0-0) call. Other parameters that effect the axis should be set via [par](#page-0-0).

The function midiogram is a simple wrapper around idiogram to plot all the chromosomes from a particular organism using sensible default values. The "m" refers to plotting multiple idiograms.

#### Author(s)

Kyle Furge <kyle.furge@vai.org> and Karl Dykema <karl.dykema@vai.org>

#### See Also

[buildChromLocation](#page-0-0), [Hs.cytoband](#page-3-1), [idiograb](#page-3-2)

#### Examples

library(idiogram)

## ## ## NOTE:This requires an annotation package to work. ## In this example packages "hu6800.db" and "golubEsets" are used. ## They can be downloaded from http://www.bioconductor.org ## "hu6800.db" is under MetaData, "golubEsets" is under Experimental ## Data. if(require(hu6800.db) && require(golubEsets)) { library(golubEsets) data(Golub\_Train) hu.chr <- buildChromLocation("hu6800") ex <- assayData(Golub\_Train)\$exprs[,1] ## make sure the names() attribute is set correctly  $gN \leq -$  names(ex) gN[1:10] idiogram(ex,hu.chr,chr="1") colors <- rep("black",times=length(ex)) colors[ex > 10000] <- "red" pts <- rep(1,times=length(ex)) pts[ex > 10000] <- 2 idiogram(ex,hu.chr,chr="1",col=colors,pch=pts,font.axis=2,cex.axis=1) abline(v=0,col="darkgreen") ## An example of the dlim option. It is most useful for making ## consistant multi-panel plots colors <- rep("black",times=length(ex)) colors[ex > 10000] <- "red" colors[ex < 0] <- "blue"

```
idiogram(ex,hu.chr,chr="1",col=colors,xlim=c(-3000,21000))
   idiogram(ex,hu.chr,chr="1",col=colors,dlim=c(-100,7500),xlim=c(-3000,21000))
   idiogram(ex,hu.chr,chr="1",col=colors,dlim=c(-100,7500),xlim=c(-3000,10000))
   ## Using the identify function
   ip <- idiogram(ex,hu.chr,chr="1",col=colors,pch=19)
   #identify(ip$x,ip$y,labels=ip$labels)
} else print("This example requires the hu6800.db and golubEsets data packages.")
## The example data is BAC array CGH data from J. Fridlyand's
## aCGH package
data(idiogramExample)
idiogram(colo.eset[,1],ucsf.chr,chr="1")
idiogram(colo.eset,ucsf.chr,chr="1",method="image")
idiogram(colo.eset,ucsf.chr,chr="1",method="image",col=topo.colors(50),grid.lty=c(1,NA))
idiogram(colo.eset,ucsf.chr,chr="1",method="mat",type="l")
## for a consistant multi-panel plot it can be helpful to force the data
## range within each panel to a defined range using 'dlim'
## This is similar to calling the 'midiogram' function
op <- par(no.readonly=TRUE)
par(mai=par("mai")*c(0.1,0.5,0.5,0.5))
layout(rbind(c(1:8),c(0,9:14,0),c(15:22)))
for(i in c(1:22)) {
 idiogram(colo.eset,ucsf.chr,chr=i,method="i",dlim=c(-1,1),margin="i",relative=TRUE)
}
par(op)
```
idiogramExample *data included for idiogram package examples*

#### **Description**

colo.eset and ucsf.chr are included for use in example plots. vai.chr is a chromLocation object included for examples in the package 'reb'. Please see the aCGH Bioconductor package for more information.

#### Usage

```
data(idiogramExample)
```
<span id="page-7-0"></span>

## idiogramExample 9

### Source

http://www.bioconductor.org/repository/devel/package/html/aCGH.html

## Examples

```
library(idiogram)
data(Hs.cytoband)
data(idiogramExample)
idiogram(colo.eset,ucsf.chr,chr="1")
```
# <span id="page-9-0"></span>Index

```
∗ classes
    cytoband-class, 3
∗ datasets
    Hs.cytoband, 4
    idiogramExample, 8
∗ hplot
    idiogram, 5
∗ iplot
    idiograb, 4
∗ utilities
    buildChromLocation.2, 2
axis, 7
buildChromLocation, 7
buildChromLocation.2, 2
Cf.cytoband (Hs.cytoband), 4
colo.eset (idiogramExample), 8
cytoband-class, 3
Hs.cytoband, 3, 4, 7
idiograb, 4, 7
idiogram, 5, 5
idiogramExample, 8
image, 6
matplot, 6
midiogram (idiogram), 5
Mm.cytoband (Hs.cytoband), 4
par, 7
Rn.cytoband (Hs.cytoband), 4
rownames, 6
ucsf.chr (idiogramExample), 8
vai.chr (idiogramExample), 8
```